# **Getting Started With Blue365**

User Guide

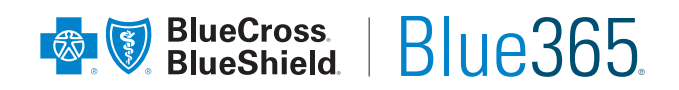

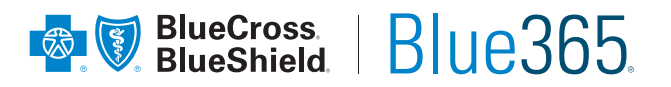

#### **Registering with Blue365**

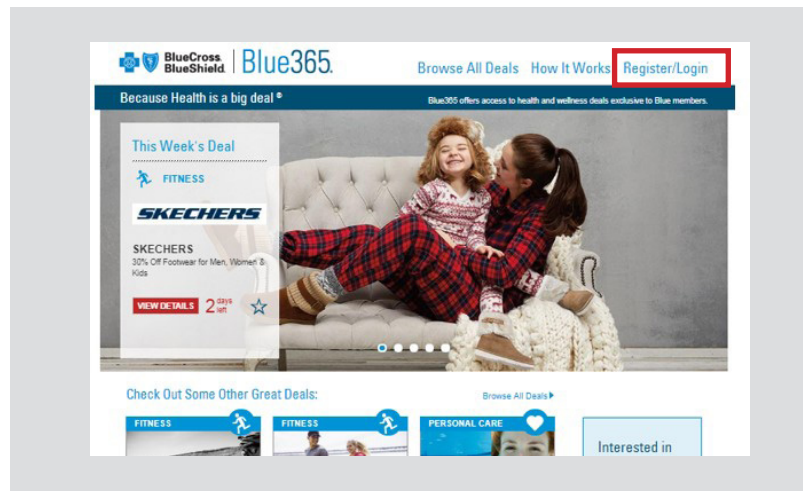

**1.** Visit **www.blue365deals.com** and click "Register/Login"

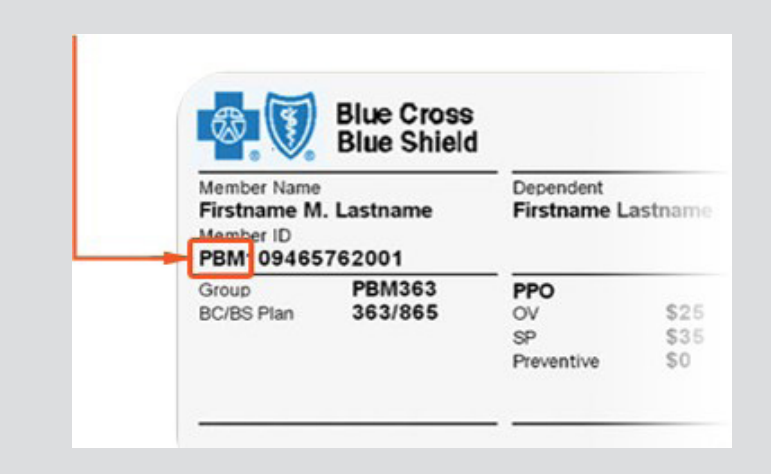

**2.** Make sure to have your BCBS card handy for the "alpha prefix" section of registration.

**3.** Complete the registration form and click Register at the bottom.

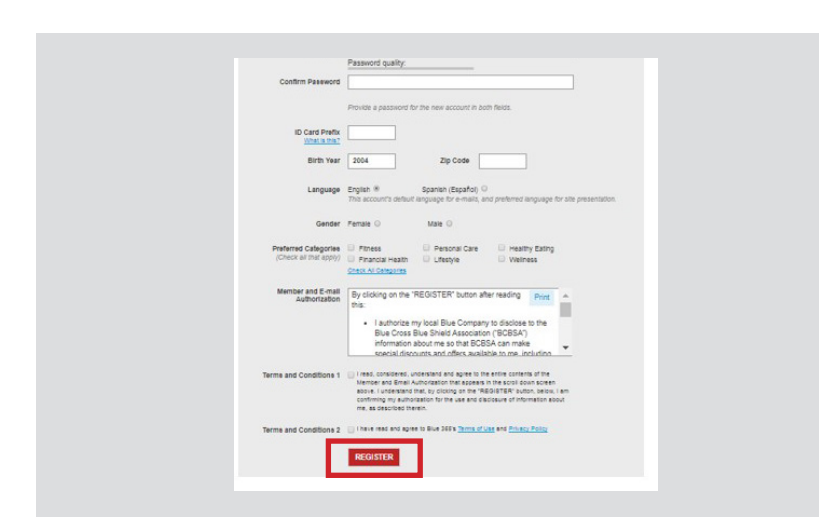

# **Getting Started With Blue365**<br>User Guide

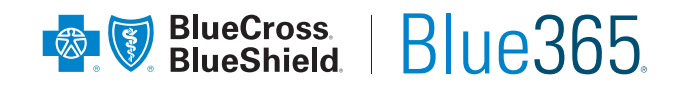

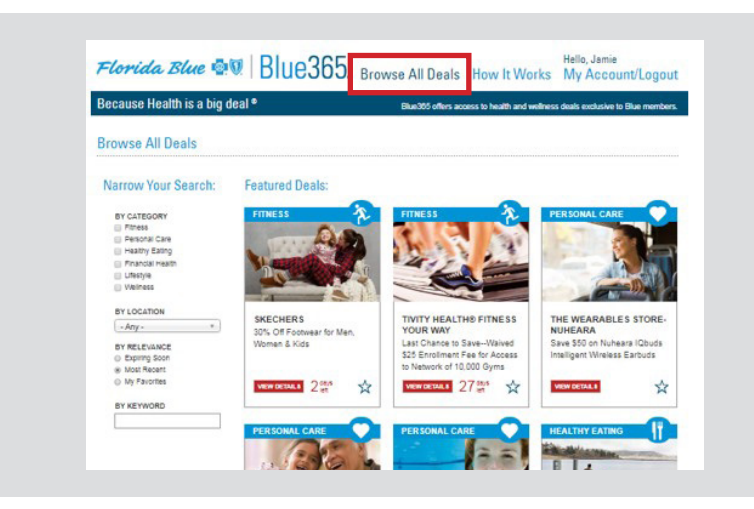

## **Redeeming a Deal**

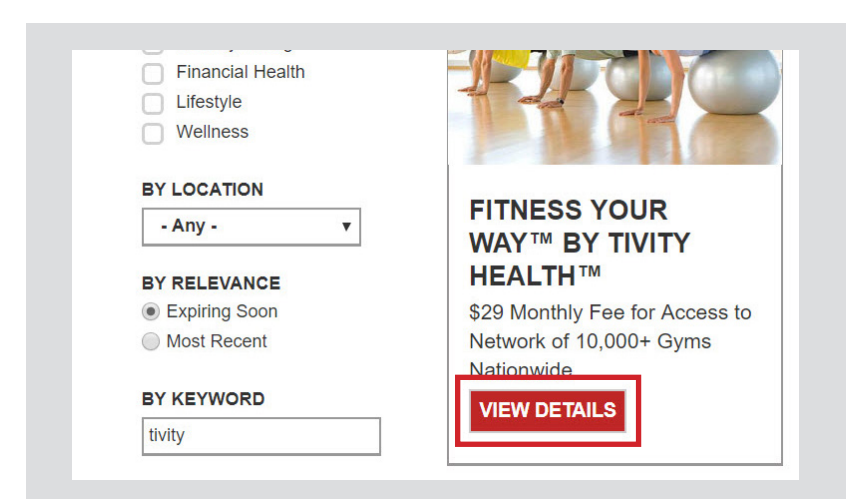

**4.** Once registered, click browse all deals to find great savings across our suite of products and services.

**5.** Once you find a deal you're interested in, click on "View Details"

**6.** Click 'login to redeem'

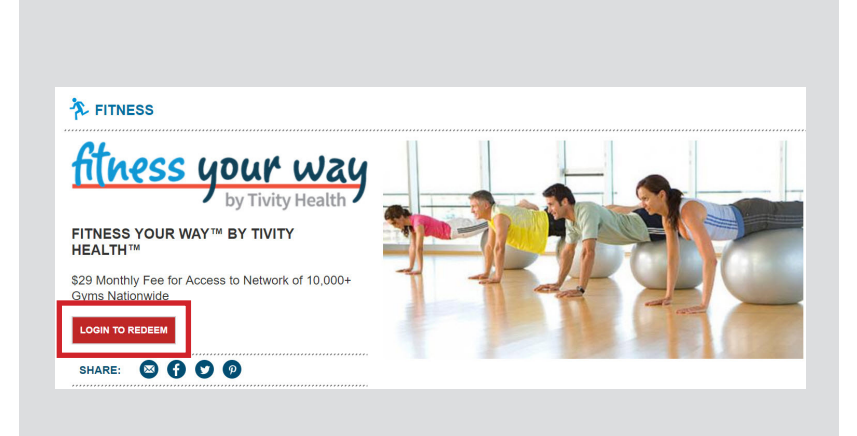

#### **Getting Started With Blue365**

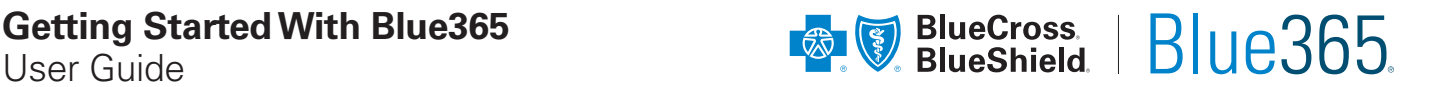

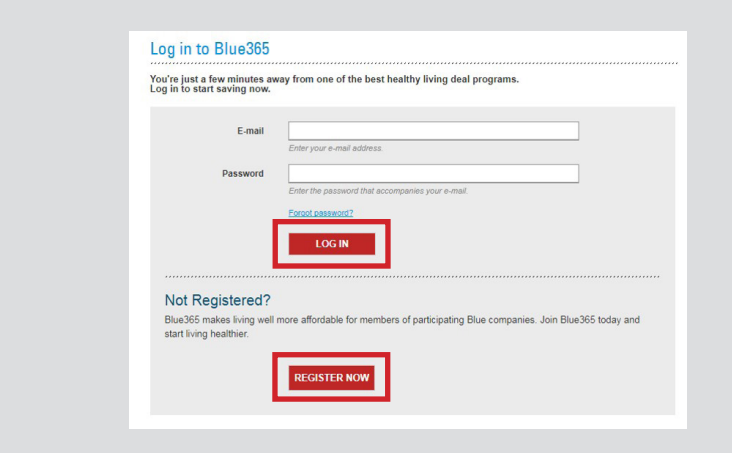

**7.** Once you click to redeem, you will be asked to login to Blue365 (or register if you haven't created a login)

- **A** FITNESS <u>fitness</u> your way FITNESS YOUR WAY™ BY TIVITY<br>HEALTH™ \$29 Monthly Fee for Access to Network of 10.000+ Gyms Nationwid **REDEEM NOV** SHARE: © 0 0 0
- **8.** After logging in, you'll be returned to the deal page where you can click Redeem Now.

- To redeem this offer follow these steps 1. Click "Continue" to be redirected to the participating provider website By clicking the "CONTINUE" button below. I understand the following: I am leaving the Blue365 website (the "Site") to go to the website of an independent vendor, subject to the terms, conditions and privacy I am leaving the Blue365 website (the "Site") to go to the website of an independent vendor, subject to the terms, conditions and privacy policies of an independent vendor, subject to the terms, conditions and privacy poli **CONTINUE**
- **9.** After clicking to redeem, you'll be presented with redemption instructions and a link to a dedicated Blue365 partner site to complete your purchase

# **Getting Started With Blue365**<br>User Guide

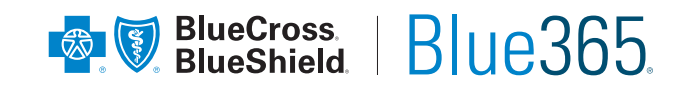

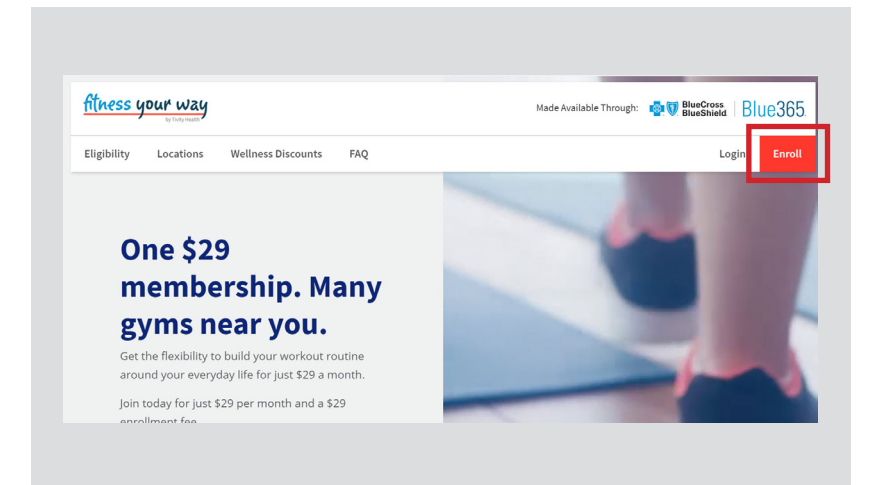

**10.** Complete your purchase/ enrollment on the partner page

**Note:** Some partners may require a couponcode (provided from Step 10) or printed coupon depending on the offer

### **Receive Weekly Offers**

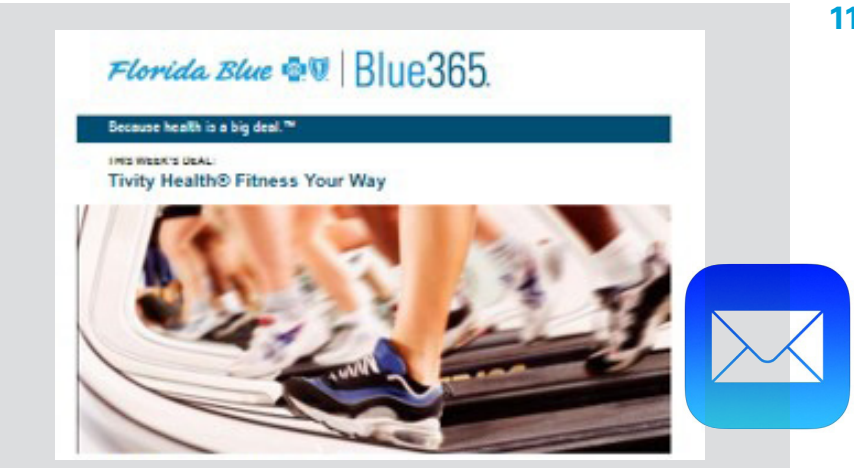

**11.** Check your mailbox weekly for exciting new offers from Blue365.